# **DAWN VIR CALIBRATION DOCUMENT**

Version 3.1 (January 2019)

# Written by: G. FILACCHIONE (INAF-IAPS, Rome), E. AMMANNITO (INAF-IAPS, Rome)

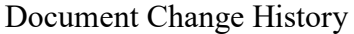

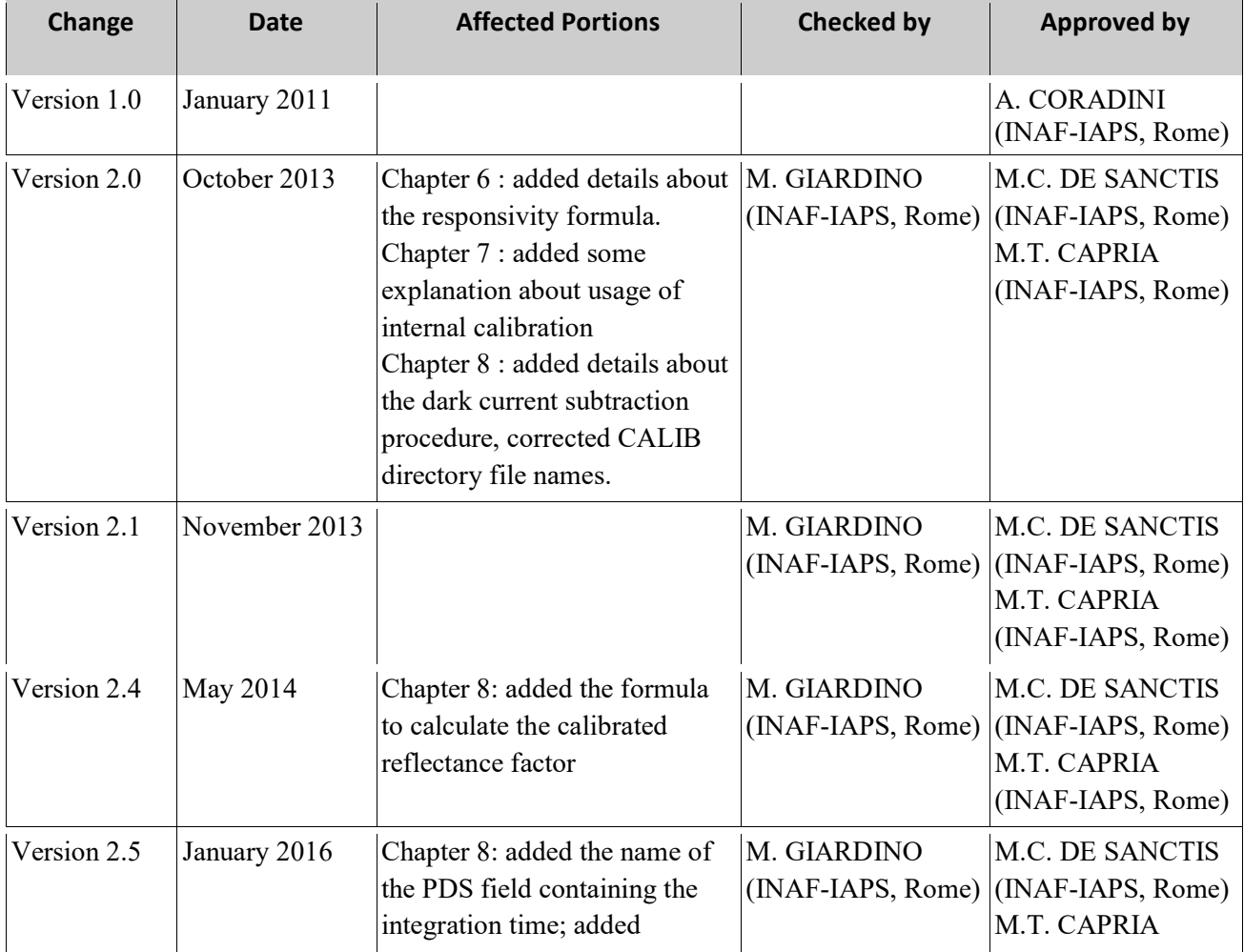

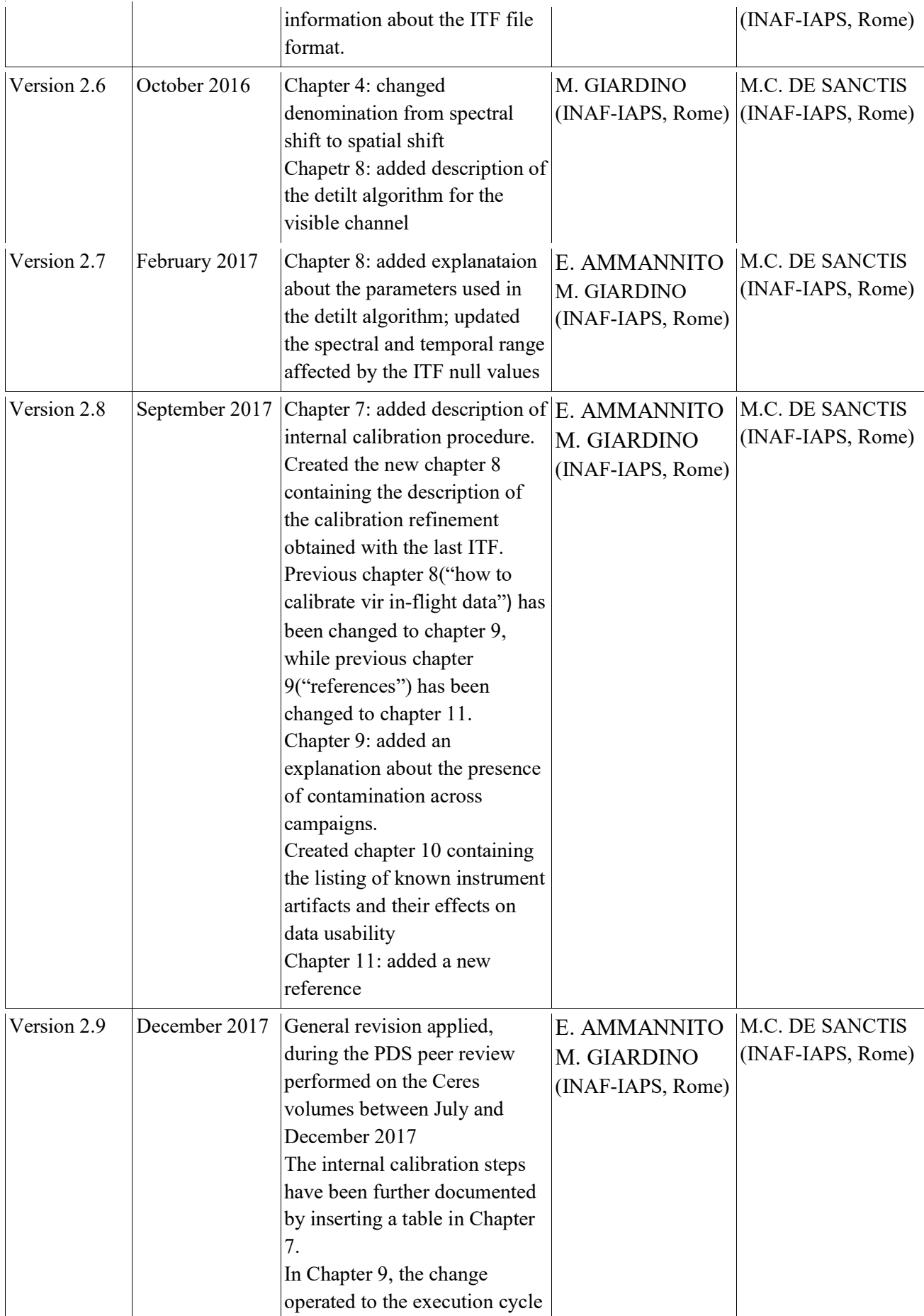

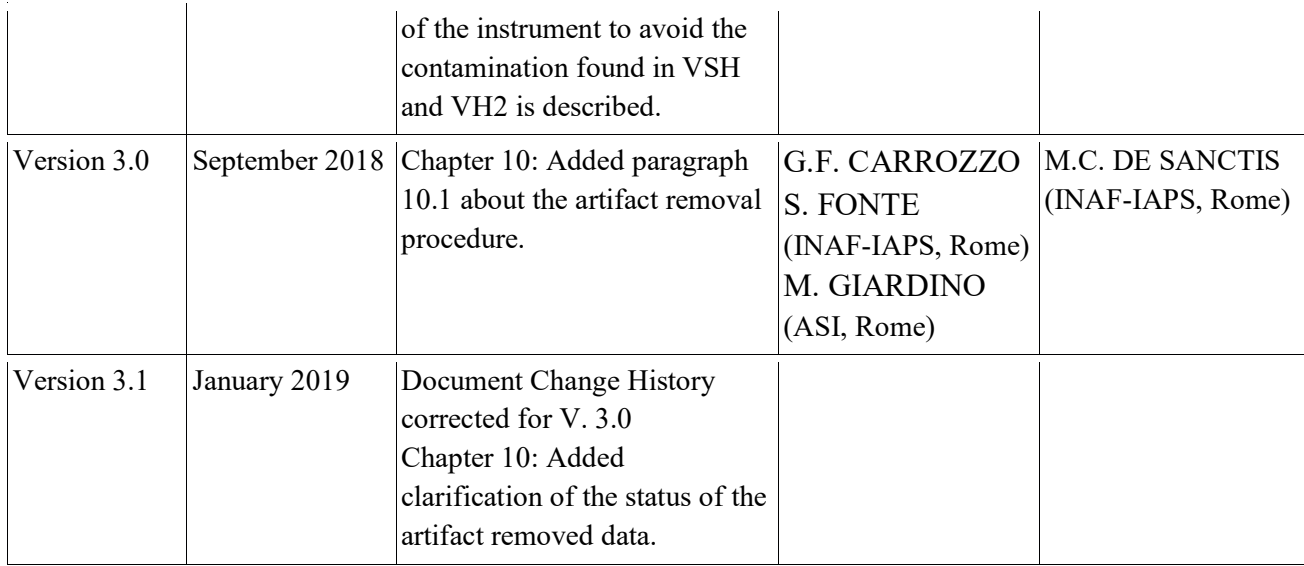

# **1. INTRODUCTION**

This document describes the algorithms used to calibrate VIR raw (EDR) data to data in physical units (RDR, spectral radiance), in order to give the final user a detailed view of the methods used to remove instrumental effects on the data. A complete calibration campaign of VIR was performed at the channel level in Selex Galileo (SG), Florence by using a variety of calibration facility setups. These calibrations were performed immediately after instrument assembly and before delivery to Orbital for integration with the Dawn spacecraft. The SG calibration included spectral, geometrical, flat-field and radiometric measurements as well as characterization of the detectors' performances (including defective pixels, linearity and dark current at various operative temperatures), the instrumental thermomechanical stability, the data-commandingtelemetry handling, and electrical interfaces. A description of the methods used and results of these tests are described in De Sanctis et al. (2011).

Section 2 describes the experimental setup used for pre-launch calibrations at SG; section 3 is devoted to the description of the spectral calibration; geometrical calibration is included in section 4; flat-field is described in section 5; section 6 contains a description of radiometric calibration; section 7 is about the internal calibration procedure; section 8 describes an in-flight instrument response function update using the onboard lamp to improve the calibration in the spectral range 2.5 μm - 3.5 μm; and finally section 9 explains the algorithms used to convert raw data into spectral radiance or reflectance.

## **2. CALIBRATION SETUP**

The basic setup used during the calibrations consists of an optical bench over which are housed a collimator, a reference target placed at its focal plane and a folding mirror used to move the collimated beam in the instrumental FOV along the azimuthal (sample) and zenithal (line) directions. Since VIR focuses at infinite distance it becomes necessary to use a collimator to have a collimated reference beam impinging the optical pupil. The SG-developed collimator uses an off-axis parabola (D=250 mm, F=1020 mm, off axis angle=8°), which guarantees an unobstructed beam, reduced aberrations, and high spatial scale. For VIR the magnification ratio is equal to:

*MR=F\_VIR/F\_collimator=152mm/1020mm=0.15*

This means that 1 mm on the collimator's focal plane corresponds to 0.15 mm on the VIR focal plane. The VIR detector has a 40 µm pixel pitch (square), so this scale corresponds to 4 spatial pixels along both sample and line directions. The collimator's focal plane is equipped with a holder able to sustain several interchangeable targets (pinholes, test slits, MTF masks, and a matrix of 5x5 microlamps). These elements are used to perform the different calibrations. The collimated beam is folded towards the instrument by using a folding mirror placed over two computer controlled, micrometric mounts able to aim it with steps of 1 µrad along the azimuthal (scan parallel to VIR slit, along sample direction) and zenithal (scan perpendicular to the slit, along lines direction) angles.

During the calibration the VIR instrument is housed in a thermo-vacuum chamber in order to reproduce the operating conditions aboard the satellite. In these conditions it's possible to cool the IR detector down to the operating temperature of about 70 K by using the cryo-cooler (operating on a Stirling cycle) and the CCD to about 160 K by using a passive radiator. The collimated optical beam reaches the spectrometer's pupil through a CaF2 window housed in the front of the thermo-vacuum chamber. This window is characterized by an elevated optical transmittance in the 250-5100 nm spectral range.

All opto-mechanical devices placed on the optical bench are controlled by using a dedicated software (OCS, Optical Control System), while the VIR instrument is controlled by using a separate setup, consisting of the UT (Unit Tester) connected to the experiment through the Proximity Electronics Module (PEM). This system allows the sending of commands to the instrument, to start acquisitions only when all optical elements commanded by OCS are in the correct configuration, and to receive back and record telemetry and calibration data.

## **3. SPECTRAL CALIBRATION**

The spectral calibration characterizes a fundamental aspect of the functional requirements of a hyperspectral imaging spectrometer: the conversion of bands positions along the spectral axis of the detectors into wavelength units. The spectral calibration is obtained through the following steps:

• characterization of the spectral performances of the monochromator to be used as a calibrated reference source; this preliminary check was performed on the emission features of a standard Hg pencil lamp;

• use of the monochromator to scan in detail a subset of the spectral range and measure the corresponding instrumental spectral response;

• fit of these spectral responses with gaussian curves to retrieve the channel's parameters;

• extension of these values to the remaining bands with a linear fit.

The following instrumental parameters are deduced from the spectral calibration:

• Spectral range: the interval of wavelengths over which the instrument is sensitive;

• Sample Central Wavelength: the VIS and IR Sample Central Wavelength,  $\lambda_{VIS}(m, n)$  and  $\lambda_{IR}(m, n)$ , is the wavelength of the centroid of the Spectral Response Function for each frame pixel (m, n), where m is the frame sample (row) index and n is the frame band (column) index;

• Spectral Sampling Interval: the VIS and IR Spectral Sampling Interval,  $SSV_{\text{US}}(m, n)$  and  $SSI_{\text{IR}}(m, n)$ , is the difference between the VIS and IR sample central wavelengths of two adjacent samples for each frame pixel (m, n), where m is the frame sample (row) index and n is the frame band (column) index;

• Spectral Width: the VIS and IR Spectral Widths,  $SW_{VIS}(m, n)$  and  $SW_{IR}(m, n)$ , are the Full-Width-at Half-Maximum of the Spectral Response Function for each frame pixel (m, n), where m is the frame sample (row) index and n the frame band (column) index.

Because the instrument uses a diffraction grating that disperses the light according to a linear law we can assume SSI(n) = SSI; in this case the spectral calibration relation assumes the following expression for the spectral dispersion of the central wavelength:

$$
\lambda_c(n) = \lambda_0 + SSI \cdot b
$$

These quantities were measured during the ground calibration by acquiring several fine spectral scans using a monochromator as a source. The calibration setups used to define the spectral properties of VIR used a heritage setup developed for the VIRTIS/M aboard Rosetta and the Venus Express missions (Ammannito et al. 2006; Filacchione et al. 2006). Two different configurations were used to characterize the spectral response, the first using a transmission method and the second using a diffusion method. In the first case (transmission) on the optical bench, the source, the monochromator, the test slit and the collimator were

present; using this set-up the level of the signal was high enough to stimulate VIR, but the alignment between the output slit of the monochromator and the test slit of the optical bench was difficult to achieve. In the second case (diffusion) the source, the monochromator, a silvered diffusive target and the collimator were on the bench. In this case the alignment of the system wasn't critical, but the level of the signal was lower. The monochromator scans different wavelengths, thus illuminating the diffusive screen. VIR acquires monochromatic images at each step. Therefore VIR is "simulated" at wavelength steps smaller than its spectral resolution. In this way it is possible to associate to each frame the wavelength of the input beam coming from the monochromator. Studying the profile over the lines of each illuminated band, it is possible to get the spectral response function of that particular band.

#### **3.1 Transmission method**

The transmission method was applied only to the visual channel. For each illuminated pixel, the spectral response function was computed by fitting a Gaussian-like function over the profiles measured during the spectral scans. With this setup the intensity of the signal along the slit isn't uniform. This could be related to a misalignment between the output slit of the monochromator, the test slit of the optical bench in particular, and the entrance slit of the experiment. Moreover on the optical bench a spectral shift along the slit is apparent, given that at every illuminated band a different central wavelength is found. The central wavelength and the spectral width of the illuminated bands are calculated by averaging such parameters over every illuminated sample. The central wavelength of the band is calculated by using a linear fit while the spectral width is given by a polynomial fit. A summary of the parameters calculated with the fits and their uncertainties are reported in the following table:

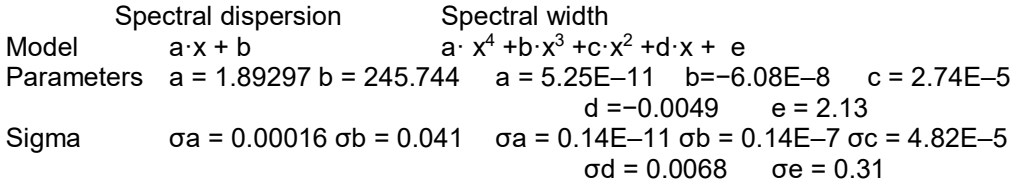

In the next table are indicated, for all the illuminated bands, the measured and calculated values of the central wavelength and spectral width. The measured values are averages computed over all the illuminated samples for a fixed band.

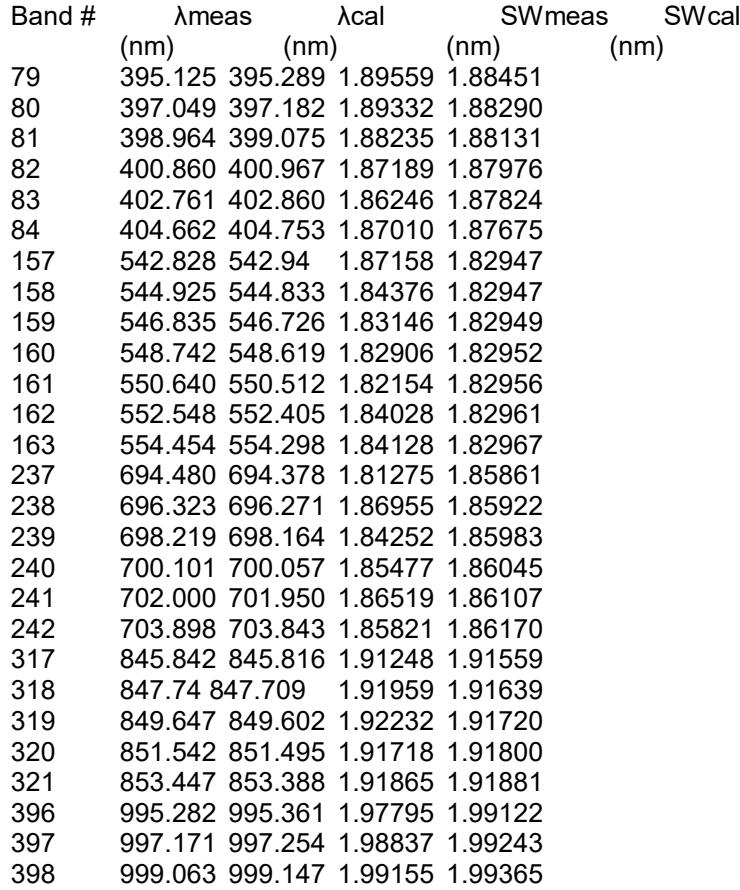

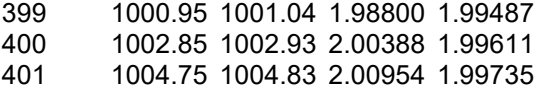

From the analysis of measurements we have noted the presence of a slight spectral shift occurring along the slit. In order to evaluate this effect we repeated the calculation of the linear fit coefficients for other samples along the slit (at samples = 110, 140); previously, the results at the slit's center (sample = 128) were discussed. This analysis demonstrates the presence of a change in the spectral calibration response when repeated on different points along the slit. The fit parameters with their errors on samples 110, 128, 140 are reported in the following table.

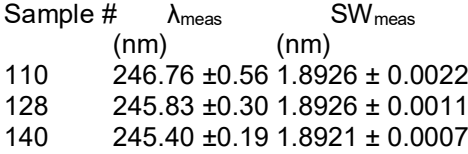

These calculations demonstrate that the parameters are mutually incompatible so the central wavelengths calculated with the coefficients indicated in the previous table cannot be used and another calibration approach is necessary. At the end of the post-processing analysis it was concluded that the measurements of the spectral width are satisfactory while further measurements are needed to determine the dispersion coefficients. Using the Transmission setup, in fact, they seem to be sample dependent. In the next paragraph the results obtained using the Diffusion setup data are discussed.

#### **3.2 Diffusion method**

VIS channel

The Diffusion method was used to characterize the spectral response of both the Visual and the Infrared channels. We use these measurements to determine the central wavelength of the VIS channel and both the central wavelength and the spectral width of the Infrared channel. Comparing these results with the similar profiles taken with the Transmission setup, it is apparent that the spectral shift among profiles taken at different samples is negligible. In this way it is verified that the effect is caused by the Transmission set-up characteristics (difficult to co-align VIR and test slit orientations) and is not due to the VIR malfunctioning. Using the same technique discussed previously, we have retrieved the best spectral dispersion and width values. For both channels, the central wavelength of each band b is retrieved through a linear fit while for the spectral width a polynomial fit is used.

Spectral dispersion Spectral width VIS Model  $a \cdot x + b$   $a \cdot x^4 + b \cdot x^3 + c \cdot x^2 + d \cdot x + e$ Parameters a = 1.89223 b = 245.660 a = 1.3E–10 b=−1.1E–7 c = 1.89E–5 d = 0.0047 e = 1.6 Sigma  $\sigma a = 0.00033 \sigma b = 0.085 \quad \sigma a = 8.1E-10 \sigma b = 7.8E-7 \sigma c = 0.26-5 \sigma d = 0.0037$ σe = 1.7 IR Model a $\cdot x + b$  a $\cdot x^4 + b \cdot x^3 + c \cdot x^2 + d \cdot x + e$ Parameters a = 9.4593 b = 1011.29 a =−6.8E–10 b = 8.23E–7 c=−2.09E–4 d = 0.0021 e = 13.9 Sigma  $\sigma a = 0.0011 \sigma b = 0.28$   $\sigma a = 2.3E-9 \sigma b = 1.6E-6 \sigma c = 3.80E-4 \sigma d = 0.0335$ σe = 1.2

We report in the next Table the measured and computed values of the central wavelength and spectral width for both channels. The measured values are averaged over all the samples for a given band.

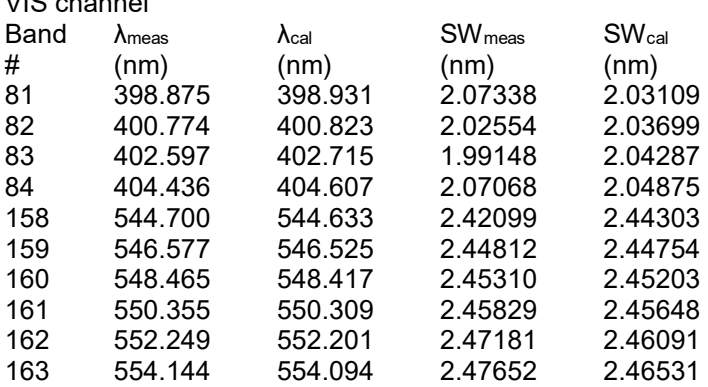

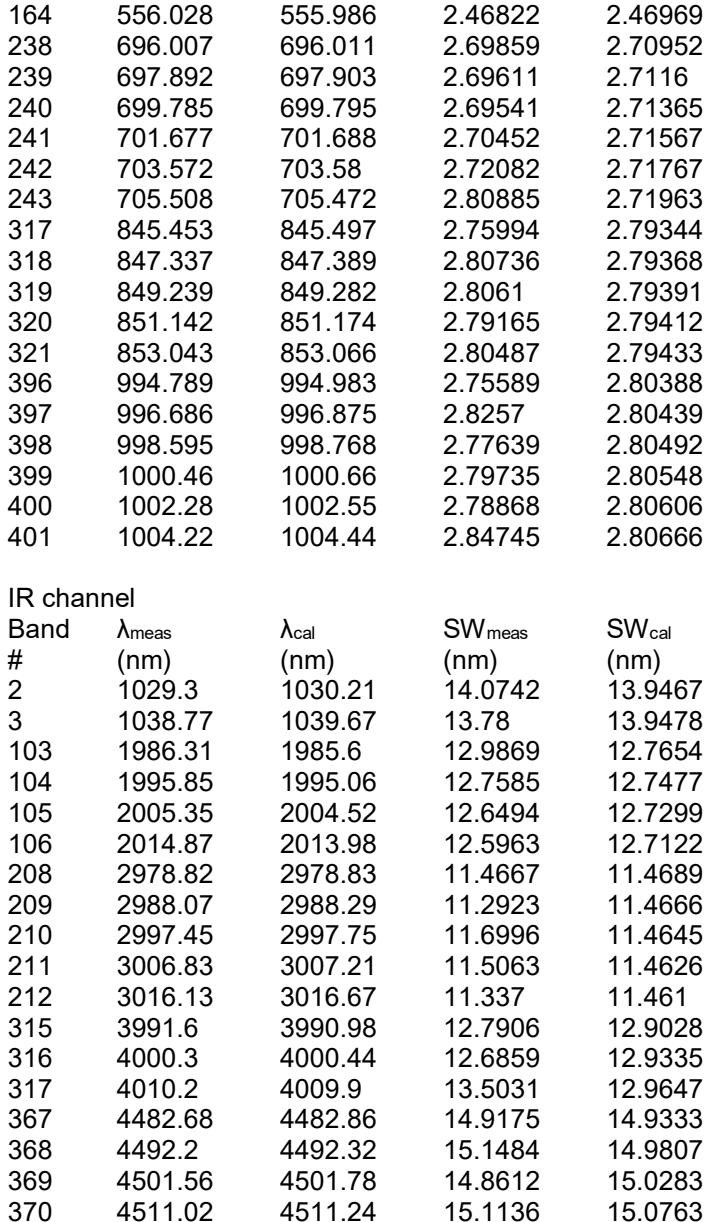

Following the post-processing analysis, we find that the measurements of the dispersion coefficients are compliant with the specifications for both the visual and infrared focal planes. For the VIS channel, computation with the diffusion method gives better results than computation with the transmission method. The quality of the spectral calibration was confirmed by observing the spectrum of a calibrated HgNe pencil lamp.

## **4. GEOMETRIC CALIBRATION**

The geometrical calibration allows characterization of:

- 1. the field of view, hereafter FOV;
- 2. the instantaneous field of view (hereafter IFOV) of different pixels along and across the spectrometer's slit directions (respectively sample and line directions).

We define the pixel function, PF(s), as the convolution of a unitary step function V (s) (representing the real pixel) with the instrumental response along the sample direction, INST(s):

 $PF(s) = V(s) \otimes$  *INST(s)* 

The slit function,  $SF(1)$ , is given by the convolution of a unitary step function  $U(1)$  (representing the spectrometer's slit response) with the telescope response along the line direction, TEL(I):

#### $SF(I) = U(I) \otimes TEL(I)$

These two responses were measured during the pre-launch calibration campaign acquiring the signal produced by a test-slit, illuminated by a HgNe lamp, having an equivalent width narrower than the instrumental IFOV (the test slit aperture is 3.0 x 0.1 mm, corresponding to 12 x 0.4 pixels at VIR scale). This test-slit is placed at the collimator's focus and it is moved at subpixel steps perpendicular and parallel to the VIR slit by moving the folding mirror. By using this method it is possible to measure the FWHM of the IFOV at three positions of the FOV (boresight: sample = 128, line = 128), position N: sample = 38, line = 218; position O: sample = 218, line = 38). For the VIS channel the FWHM of the pixel function ranges over the 237.9– 244.1 μrad interval while the slit function is 287.7–389.4 μrad; for the IR channel the ranges are 421.7–488.1 and 350.9–367.3 μrad respectively. These differences are caused by a residual of astigmatism in the optical design.

The determination of the FOV (nominally 3.6° x 3.6°) is possible through the imaging of a 5 x 5 array of microlamps placed at the focus of a collimator. This array was built to cover the entire FOV when placed at collimator's focus: the presence of a regular grid of subpixel sources allows for evaluation of the imaging and geometrical performances of the experiment. The absolute position of each microlamp was measured with a theodolite placed on the pupil of the collimated beam; when compared to the relative positions of the lamps spots on the images it is possible to infer the dimensions of the instrumental FOV.

Moreover, this setup is particularly useful in evaluating the presence of possible "spatial shift", e.g. a mismatch between the position of one monochromatic image with respect to another. This effect is particularly evident on VIRTIS-M on Rosetta, where it reaches a shift of about 8 spatial pixel (samples) between the first and the last image of the VIS channel. The cause of it is a slight misalignment among slit, grating grooves and focal plane orientation (for a full discussion of the spectral tilt and post-processing corrective methods the reader can refer to Filacchione 2006). For VIR several optical improvements were made to the grating design that drastically reduce this effect. Analysis of the 25 microlamp target data allows verification that the spatial shift on the VIS channel reaches about 2 spatial pixels between the two spectral extremes of the range ( 255 nm and 1071 nm ). This value comes from the analysis of the distribution of the microlamps' position (in sample-line space) on the monochromatic images. As each microlamp has a subpixel dimension when seen by VIR through the optical bench setup, it is possible to measure the associated barycenter position through a 2D Gaussian fit; this procedure is done for each lamp and for every spectral band (432 images).

### **5. SPATIAL CALIBRATION: FLAT-FIELD**

The flat-field is defined as the response of the instrument to a uniform source (Filacchione et al. 2006). It is used to homogenize the pixels' response across the whole focal plane. In the case of imaging spectrometers using 2D detectors, flat field matrices contain, for each wavelength, the relative variation of the instrumental response with respect to the boresight (sample *s\** = 127).

The measurements of the VIS and IR flat-field matrices were calculated during the pre-launch tests by acquiring a spatially flat source placed on the focus of a collimator and aligned to the VIR boresight. The source used in the 0.25–2.5 μm range is a Lambertian surface illuminated by a QTH lamp; this target is about 10 x 10 cm wide in order to completely fill the instrumental FOV. It is replaced by a blackbody source for the measurement of the flat-field in the 2.5–5.0 μm range. In both cases the flat field is retrieved through a spatial scan across these targets by moving the folding mirror at 1 IFOV step. This approach allows for observation of the same region of the target with each pixel (sample) of the detector, thus eliminating possible target non-uniformity from the flat-field matrices.

The resulting flat-field matrices for the two focal planes are given by the ratio of the signal measured at a certain position of the focal plane (*b, s*) with respect to the signal measured at boresight (*s* = *s\**) and at the same band position *b*:

 $FF(b,s) = N_s(b,s) / N_s(b, s^*)$ 

Flat-field matrices are sensitive to the characteristics of the detector (single and clusters of defective pixels, dis-uniformities due to the production process) and of the optical layout (the two horizontal features at samples 80 and 150 are caused by the slit's shape; several vertical features with a symmetry with respect to boresight are introduced by the grating design).

### **6. RADIOMETRIC CALIBRATION**

As explained in section 5, the wide spectral range of the experiment can only be explored by using different sources (Filacchione et al., 2006). For the radiometric calibration two different sources are necessary:

- 0.25–1.0 μm: QTH source, with photometric stabilization system, illuminating a diffusive target of Spectralon™ placed at collimator's focus;
- 1.0–5.0 μm: Blackbody at variable temperature (from 50° to 350°C) with temperature control. The BB emitting area is placed at collimator's focus.

The input radiance is measured and verified through a laboratory radiometer (a Field-Spec™ spectroradiometer). Unfortunately as the optical pupil of the Field-Spec optics does not match entirely with the VIR pupil, the measured radiance can only be used as a relative value. The absolute value of the radiance has been tested in flight during dedicated observations of known targets, such as stars (Arcturus and Canopus) and planets (Mars). The lamps used are observed first with the spectroradiometer and then with VIR. Knowing the value of input radiance, we can associate it with an average of 50 VIR acquisitions of the Spectralon™ target, taken at slit center, with an integration time  $t_i$  = 10 s. The Responsivity, R, is therefore calculated by applying the following equation:

 $R(b, s^*)$  = DN(b, s<sup>\*</sup>) / (BB(b) \* t<sub>i</sub>)

where  $R(b,s^*)$  is the responsivity computed for each band b at the sample s<sup>\*</sup>. DN(b,s<sup>\*</sup>) is the raw signal in digital numbers acquired by the spectrometer for each band b at the sample s\*, BB(b) is the radiance of the source measured by the reference spectroradiometer and sampled at the VIR spectral band b and t<sub>i</sub> is the integration time.

The expansion to the sample of the focal plane different from s\* is possible applying the flat-field FF. In this way we retrieve the ITF (Instrument Transfer Function) array:

#### ITF(b, s) = FF(b, s)  $\cdot$  R(b, s<sup>\*</sup>)

The IR channel radiometric calibration is done by acquiring directly the radiance emitted by a blackbody source placed at the collimator's focus. The blackbody temperature is set at different values in order to have a good SNR on several spectral ranges and with different integration times (a summary of the acquisitions is given below). As reported in the next Table, only a limited spectral range can be evaluated for a given blackbody temperature and integration time: for bands < Min Band the signal is very low and it includes only the readout offset and residuals of the dark current; for bands > Max Band value the signal is saturated. Therefore, the responsivity is retrieved by using only the signal intervals as indicated in following:

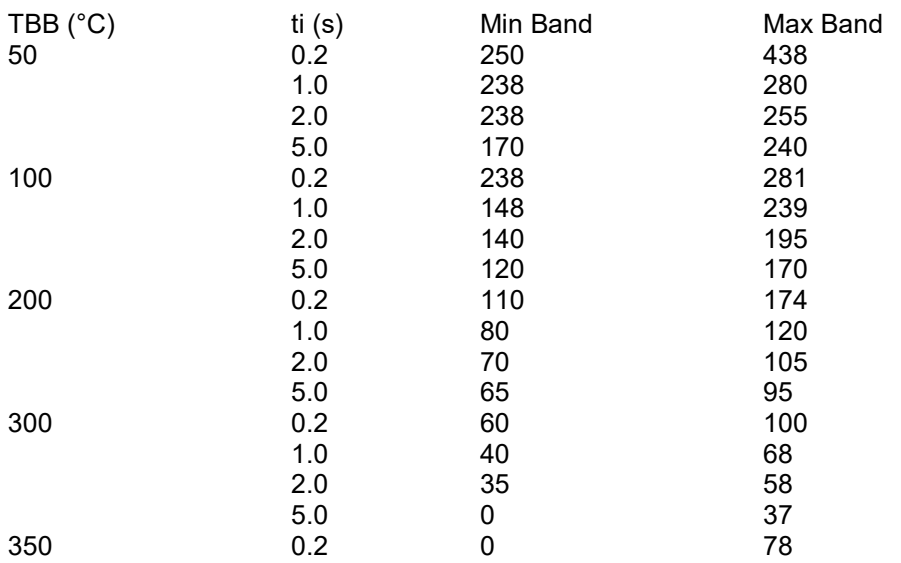

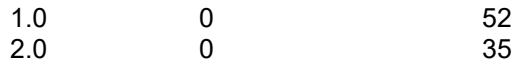

The IR responsivity is computed by using:

 $R(b, s^*)$  = DN(b, s<sup>\*</sup>) / (BB(b) \* t<sub>i</sub>)

where the blackbody radiance BB is given by Planck's formula. Finally, applying

 $ITF(b, s) = FF(b, s) \cdot R(b, s^*)$ 

to these data, it is possible to derive the responsivity for each pixel of the IR channel.

## **7. INTERNAL CALIBRATION**

Instrumental performances were checked during in-flight conditions by using internal calibration sequences. VIR can acquire reference signals by using the combination of the cover, shutter and VIS and IR lamps (Melchiorri et al., 2003). These lamps, housed on the side of the telescope illuminate the internal side of the external cover. The cover is placed near the entrance pupil of the instrument to minimize optical aberrations. The window of each lamp contains a transparent filter (holmium for the VIS, polystyrene for the IR) to introduce some well-shaped spectral absorption features on the overall spectrum. The signal coming from the two lamps can be used to:

- check the in-flight stability of the instrument spectral response;

- check the in-flight stability of the flat-field;
- monitor the evolution of defective pixels (number and distribution);
- perform a check on the relative radiometric response of the instrument.

The internal calibration mode, implemented in the VIR on-board software, consists of the acquisition of a sequence of 35 frames organized into the following steps: 5 acquisitions of electronic offsets, 5 acquisitions of background signal, 5 acquisitions of dark currents, 5 acquisitions of the IR lamp signal, 5 acquisitions of the VIS lamp signal, 5 more acquisitions of dark currents and finally 5 acquisitions of background signal.

The electronic offset is measured by acquiring 5 frames with both detectors on with an exposure time of zero seconds, while maintaining the instrument cover closed and the shutter open, so to read only the "electronic noise produced inside" the instrument chassis, isolated from any signal coming from outside.

The background signal is instead measured by acquiring 5 frames in the same condition defined for the electronic offset, except for setting an exposure time greater than zero for both detectors.

The dark current frames are produced while keeping both the shutter and the cover closed and activating both detectors.

The measurements of the dark currents and that of the background signal are repeated twice during calibration mode, to record their values both before and after the activation of the internal calibration lamps. Finally, the signal from the calibration lamps is measured by activating the given calibration lamp (IR or VIS), with the shutter open and the cover closed with the internal side illuminated by the lamp itself.

Calibration is done illuminating with one lamp at a time.

In the following table these different phases are listed.

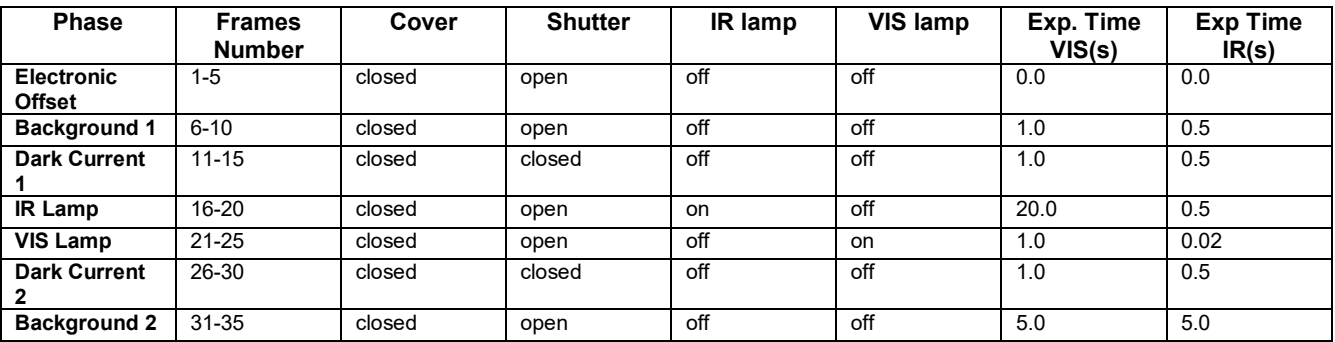

[INTERNAL CALIBRATION SEQUENCE]

Data acquired during this sequence are fundamental to follow the temporal evolution of the instrument and to monitor the overall performances in operative conditions. They can also be used in the calibration pipeline.

## **8. CALIBRATION REFINEMENT**

During the mission operations at Vesta, we identified some artifacts in the instrumental transfer function (ITF) in the 2.5–3.5 μm spectral range, where several absorption bands of OH and H2O occur. These artifacts are systematic and of the same relative magnitude in all images, and therefore they do not prevent the detection of relative spectral variations associated with OH and H2O on the surfaces of the target bodies. These artifacts are systematic errors due to the non-homogenous instrumental response of a detector producing nonphysical spectral signatures..The precise cause of the artifacts are not yet fully understood, but involve separately or in combination imperfect radiance calibration, spectral miscalibration, peculiar readout noise in the detector electronics, and from uncertainties in the solar reference spectrum. Nevertheless, we have devised a means to correct the ITF using the onboard lamps.

To compute the ITF for this range, we used in-flight data from one of the internal lamps of the spectrometer. This lamp, made of a tungsten filament, is characterized by a blackbody-like emission at about 2400 K. Since the spectrum of the infrared radiation emitted by these filaments is featureless, a polystyrene filter was inserted for a wavelength calibration of the IR channel. The blackbody radiation of the internal lamp has been used to retrieve a relative ITF in the 2.5–3.5 μm spectral range. First, we calibrated the signal from the internal calibration lamp with the on-ground response function, and then we retrieved the equivalent temperature of the radiation fitting a Planck curve, a value around 1500 Kelvin. The new ITF is the result of the ratio between the raw signal of the lamp and the Planck function. This ratio must be multiplied by a factor to take into account the integration time used to acquire the signal, the transmittance of the polystyrene filter, and the viewing geometry. We compared the ITF obtained with the on-ground calibration with the in-flight calibration and a combination of the two, and we analyzed the calibrated spectra computed with these three versions of the ITF: the comparison graphs between these three curves can be found in [8]. We observe that the new ITF minimizes most calibration residuals that were showing as artifact peaks between 2.5 and 2.9 μm in the previous calibration. The final ITF (version 2) is the ITF derived during the on-ground calibration campaign with the exception of the spectral channels between 2.5 and 3.5 μm where the ITF is derived using the method described here.

### **9. HOW TO CALIBRATE VIR IN-FLIGHT DATA**

The VIR team receives data and telemetry packets from the satellite from the Dawn Science Center (UCLA-JPL). These packets are processed at the PI institution (INAF-IFSI, Rome, Italy) with proprietary GSE (Ground Support Equipment) and converted into standard PDS (Planetary Data System) format. Dedicated package scripts and routines and calibration files distributed with this archive are used to convert the raw data in physical units.

Only for the visible channel, a specific detilt algorithm must be applied to the raw cube to deal with the spatial shift described in chapter 4. This algorithm is applied as a first step in the calibration procedure, before any other step described in this section.

The spatial tilt effect in the visible channel can be compensated by a shift of equal magnitude directed towards the opposite axis of the sample.

The detilting is obtained through the following steps:

•resampling the signal of each frame on a matrix expanded by a factor 40 along the slit axis (corresponding to 20 times the tilt value measured during the calibration on the ground, which is 2 samples); •shift of the signal in all the spectral channels;

•resampling the corrected frame signal to the original size of 432 × 256 pixels

The value 20 as a multiplicative factor, has been chosen to find a suitable compromise between the accuracy of the algorithm and the computational time required to obtain the result.

The spatial offset applied is a constant value of 2 samples along the slit. As a result, the frame obtained has the same size of the original frame, but the two ending columns (corresponding to two samples) are filled with empty values and are unusable.

The routine implementing the steps above is shown in the following IDL code snippet: the input data for this routine is the raw cube (raw\_qube), while the output data is the detilted raw qube(raw\_qube\_detilt).

```
frame expanded=uintarr(bands, samples * 44)
frame exp detilt=uintarr(bands, samples * 40)
raw qube detilt=uintarr(bands, samples, lines)
; number of pixel by which each sample in each spectral channel has to be shifted
for li=0,lines-1 do begin
```
*; step 1: oversampling*

for sa=0,samples-1 do begin

for ss=0,39 do begin

frame\_expanded(\*,sa\*40+ss)=reform(raw\_qube(\*,sa,li))

endfor

endfor

```
; step2: detilt
```
for sa=0,samples-1 do begin

for ba=0,bands-1 do begin

bsh=ba/4

for ss=0,39 do begin

frame\_exp\_detilt(ba,sa\*39+ss)=frame\_expanded(ba,sa\*39+ss+bsh)

endfor

endfor

endfor

#### *; step3: resampling to the original size*

for sa=0,samples-1 do begin

tot=dblarr(bands)

```
for ba=0,bands-1 do begin
```

```
for ss=0,39 do begin
```

```
tot(ba)=frame_exp_detilt(ba,sa*40+ss)+tot(ba)
```
endfor

raw qube detilt(ba, sa, li)=tot(ba)/40.0

endfor

endfor

endfor

The Software Interface Specification (SIS) document contains the details of VIR data cube format and processing steps, detailed briefly here. A raw data cube contains uncalibrated signal Ns in DN; dark currents are periodically stored in the same raw data cube and in each data cube there is at least one dark current acquisition. The dark current must be subtracted from the original data in the raw cube before the conversion in physical units. The number and location of dark current frames in each raw cube is documented in the hkt table (shutter status, open if normal acquisition, closed if dark current acquisition). The same information alternatively can be found by reading the parameter DARK\_ACQUISITION\_RATE in the data cube label file.

Raw data cubes may have one or more dark current frames. If there is only one dark current frame in a raw data cube, the equivalent dark current frame is the same for every frame in the data cube and is equal to the only dark current frame acquired, If there is more than one dark current frame, the equivalent dark current frame is the interpolation in time of two consecutively acquired dark frames. The dark subtracted frames are computed subtracting the equivalent dark current frame from the original frame in the raw data cube. At the end of this operation the dark current frames are removed, and there will be a dark subtracted data cube with the same bands and samples number of the raw data cube and a number of lines equal to the original minus the number of dark current frames. This is the reason why calibrated cubes have a lower number of frames than the corresponding raw cubes.

The counts stored in the PDS cube can be converted into physical units of spectral radiance Rad (W  $m^2 \mu m$  $^1$  sterad $^{\text{-1}}$ ) by using the following equation:

*S( λ(b), s, l)* = *Ns(b, s, l) / (ITF(* λ(*b), s)\* ti)*

where:

-S(λ(b),s,l) is the cube calibrated in spectral radiance which have the same bands and samples number of the raw data cube and a number of lines equal to the original minus the number of dark current frames of the raw cube;

-λ(b) is the wavelength associated to band b according to spectral calibration tables of VIS and IR channels (files DAWN\_VIR\_VIS\_HIGHRES\_SPECAL\_Vx.TAB and DAWN\_VIR\_IR\_HIGHRES\_SPECAL\_Vx.TAB, respectively);

-s, l corresponds to sample and line location of the pixel in the dark subtracted cube;

-ti is the integration time of the observations (in seconds) as indicated in the field FRAME\_PARAMETER .EXPOSURE\_DURATION of PDS header of the file for VIS and IR channels;

 $-ITF(\lambda(b), s)$  is the Instrument Transfer Function matrix for VIS and IR channels (files DAWN\_VIR\_VIS\_RESP\_Vx.DAT and DAWN\_VIR\_IR\_RESP\_Vx.DAT, respectively).

At the same time, to calculate the calibrated reflectance factor (sometimes termed 'I/F'), the equation is:

*R( λ(b), s, l)* = (*S( λ(b), s, l) \* (* <sup>π</sup> *\* (ssd / K) 2 ) ) / si*

where

-R( λ(b), s, l) is the cube calibrated reflectance factor which has the same number of bands and samples as the raw data cube and a number of lines equal to the original minus the number of dark current frames of the raw cube;

- K is the value of one astronomical unit expressed in km ( 149597870.7 ) ;

-ssd is the spacecraft heliocentric distance expressed in km, as read from the cube label file in the SPACECRAFT\_SOLAR\_DISTANCE field;

- si is the solar irradiance for VIS and IR channels (files DAWN VIR VIS SOLAR SPECTRUM Vx.DAT and DAWN\_VIR\_IR\_SOLAR\_SPECTRUM\_Vx.DAT, respectively).

These calculations can be applied to high resolution acquisitions (432 bands times 256 samples); in nominal modes, where spatial and/or spectral resolutions are reduced, it is necessary to interpolate both spectral tables and responsivity matrices according to binning values.

The following calibration files are stored in the CALIB directory of the PDS archives:

- DAWN\_VIR\_VIS\_RESP\_Vx.DAT, a 432x256 floating precision matrix containing the VIR-VIS Instrumental Transfer Function, including the VIS flat-Field. The file format is binary, matrix values are stored using double precision floating point precision, band interleaved (PDS type is IEEE\_REAL with 8 bytes length)

- DAWN\_VIR\_IR\_RESP\_V*x*.DAT, 432x256 floating precision matrix containing the VIR-IR Instrumental Transfer Function, including the IR flat-Field.

- DAWN\_VIR\_VIS\_HIGHRES\_SPECAL\_V*x*.TAB and

- DAWN\_VIR\_IR\_HIGHRES\_SPECAL\_Vx.TAB, 432 row ASCII tables containing the wavelengths of the VIS and IR channels in High Resolution Mode.

- DAWN\_VIR\_VIS\_WIDTH432\_V*x*.TAB and

- DAWN\_VIR\_IR\_WIDTH432\_V*x*.TAB, 432 row ASCII tables containing the width of the VIS and IR channels in High Resolution Mode.

These files must be used for cubes collected in High Resolution Mode.

Cubes in Nominal Mode (x3 binning along bands) can be calibrated by using the following spectral calibration files:

- DAWN\_VIR\_VIS\_NOMRES\_SPECAL\_V*x*.TAB and

- DAWN\_VIR\_IR\_NOMRES\_SPECAL\_Vx.TAB, 144 row ASCII tables containing the wavelengths of the VIS and IR channels in Low Resolution Mode.

- DAWN\_VIR\_VIS\_WIDTH144\_V*x*.TAB and

- DAWN VIR IR WIDTH144 Vx.TAB, 144 row ASCII tables containing the width of the VIS and IR channels in Low Resolution Mode ("*x*" is a digit representing the version number of the file). The first release is "V1".

VIR data included in this release are calibrated by using this basic pipeline. Further improvements, based on the use of the internal calibration sequences, may be included in future data releases. The ITF is also currently under improvement. Calibrated values in the spectral range [2.818μm - 3.272μm] are still under verification. These values have been put to null in the ITF only for the acquisitions performed during the mission campaigns VSH and VH2; during these two campaigns, a major external contamination is taken as responsible for the artifacts affecting the spectral range around 3 micrometers. The effects of the contamination on this spectral range have been avoided for acquisitions performed after these campaigns. This result was obtained by commanding the instrument into a given operative mode characterized during the analysis of this phenomenon. Such analysis come to the decision of minimizing the duration of the cryocooler activity, switching it off whenever compatible with the planned observation. Specifically, the cryocoolerwas always turned off at the end of each observation sequence.

The team is also preparing a specific algorithm to apply a correction for these two campaigns that will be released in the future.

### **10. KNOWN INSTRUMENT ARTIFACTS**

VIR spectra are affected by residual systematic errors due to imperfect radiometric and spectral calibration that influence the quality of imaging spectrometer data. These include systematic deviations from spectrum of the target due to imperfect radiometric standards, by spectral miscalibration, and by systematic errors resulting from uncertainties in the solar reference spectrum.

The spectral images can show 'stripes' due to the slight deviation that exists between the input/output transfer function of each sample of the detector. These stripes are particularly evident when the signal is very low.

Visible channels with a wavelength > 0.95 microns cannot be used for scientific analysis, because of the straylight effect which currently has no correction. By excluding these wavelengths from the spectrum, the offset between the visible and the infrared channels in the range where they meet disappears. In some sporadic cases where this offset can still be observed, the instrument team recommends scaling the IR channel to the VIS channel, as the latter is in a good agreement with the Framing Camera dataset.

Defective pixel and filters boundaries should be not considered for any scientific analysis. The filter boundaries and defective pixels are listed in the tables below. Bands contiguous to the filter boundaries may be affected by straylight: the presence and intensity of straylight depends on the specific conditions at which each spectrum has been acquired. Therefore, the user shall check the presence of this effect and eventually discard the bands affected.

Discontinuities in the band pass filters between filters 3 and 4, and filters 4 and 5 result in discontinuities in the transmissivity near 2.4 and 4.4 microns respectively. When the data are corrected for variations in transmissivity a spike is introduced at these discontinuities (see fig. 8b in DESANCTISETLA2010).

VIR spectra are affected by a positive slope in the VIS-NIR range when compared to ground based spectra of the same target (Vesta and Ceres). Although the origin of this effect is not currently understood, we decided to re-normalize the VIR dataset to correct this effect. The correction is a scale factor computed as the ratio between a ground-based reference and VIR spectrum of Ceres. For further details see [8].

### **10.1 INSTRUMENT ARTIFACTS REMOVING PROCEDURE**

The procedure described in this section refers to an ar\_matrix, which is necessary to implement the procedure. As of the date of this writing the AR matrix has not been provided to the PDS archive, and is not one of the products that the VIR team has committed to release (see VIR SIS, Capria and Joy [9]). If it is released at a future date, it will be included as part of the Artifact-Removed Spectra data set, DAWN-A-VIR-3-RDR-IR-CERES-AR-SPEC-V1.0. This section is included for the sake of completeness.

We removed the column-dependent artifacts from the reflectance values applying the artifacts matrix (as defined in Carrozzo et all [8]) to the VIR reflectance spectra for each line, similarly to a flat-field correction. The processing sequence applied is described through the following steps:

- 1. In each spectrum the reflectance values equal to -32767 are ignored; that represent a value for saturated pixel. These values are substituted with a 2nd degree polynomial function fitting the 10 neighboring channels. Also, the CORE\_NULL value (-32768) are ignored.
- 2. For each spectrum, the odd and even effects due to the electronic offset are removed by means of interpolation. The correction for a given channel is performed by calculating a weighted averaged of its value with those of the two neighboring channels. In this computation the values of the channels between 43-58, 148-169, 288-298 and 353-364 are ignored. These ranges of channel are derived by analyzing the internal calibration spectra and characterizing the actual effect caused by filters on neighboring channels. We define these ranges of channels as the "filters' range".
- 3. For each spectrum, the odd and even effects due to the electronic offset in the filters' range are removed by means of interpolation. The correction for a given channel is performed by calculating a weighted averaged of its value with those of the two neighboring channels. In this computation only the values of the "filters' range" are taken into consideration.
- 4. For each line I, the new VIR spectra  $R'(s, l, \lambda)$  are computed as follows:

R' (s, l, λ) =R (s, l, λ) / (1 + A(s, λ))

where R  $(s, l, \lambda)$  are the VIR spectra at the line I of the VIR cube, which is a 2D-matrix [number of samples, number of bands], and A(s, λ) is the artifact 2D-matrix.

The routine implementing the steps above is shown in the following IDL code snippet: the input data for this routine is the level 1B cube containing reflectance values ( $refl$  qube), while the output data is the artifact removed qube ("ar\_qube").

; n samples number of samples in refl qube

; n\_lines number of lines in refl\_qube

; n bands number of bands in refl qube

; lambda IR a 432 vector with lambda IR value

; cube defectiveNaN from the following table [ VIR DETECTOR DEFECTIVE PIXELS ]

#### **; step 1: saturated pixel management**

```
ignore values=[-32767, -32768]
```
for ignoreValuesCount=0,data\_ignore\_values.length-1 do begin

```
refl_cube[WHERE(refl_qube eq ignore_values[ignoreValuesCount])] = !values.f_NaN
```
endfor

reconstructed\_qube=refl\_qube

```
for ss=0, n_samples-1 do begin
  for ll=0, n_lines-1 do begin
   ; in right channels the channels without NaN value
      nan channels=where( finite(refl qube(*,ss,ll)) eq 0 , complement=right channels)
      reconstructed spectrum=refl qube(*,ss,11) for d=10, n_elements(right_channels)-2-10 do begin
        if right channels(d+1) ne right channels(d)+1 then begin
           x linfit=lambda IR(right channels(d-10:d+1+10))
```

```
 y_linfit=reconstructed_spectrum(right_channels(d-10:d+1+10))
```
nan\_temp=nan\_channels(where(nan\_channels gt right\_channels(d-10)

```
and nan_channels lt right_channels(d+1+10)))
```

```
 coeff_linfit=poly_fit(x_linfit,y_linfit,2)
```
spectrum fit=coeff linfit(0)+coeff linfit(1)\*lambda IR $(nan$  temp)

```
+coeff linfit(2)*lambda IR(nan temp)^2
```
reconstructed\_spectrum(nan\_temp)=spectrum\_fit

endif

endfor

```
 reconstructed_qube(*,ss,ll)=reconstructed_spectrum
```
endfor

endfor

#### **; step 2 and 3: removing odd even effect on the spectra**

cube oddeven=reconstructed qube

```
cube despike=reconstructed qube
```

```
for s=0, n_samples-1 do begin
```
for w=0, n\_lines-1 do begin

```
 nan_spectrum=cube_defectiveNaN(*,s,w)
```

```
 nan_index=where(finite(nan_spectrum) eq 0)
```

```
 despike_spectrum=cube_despike(*,s,w)
```

```
 nan_spectrum_filters=nan_spectrum
```

```
 nan_spectrum_filters(42:57)=despike_spectrum(42:57)
```
nan spectrum filters(147:168)=despike spectrum(147:168)

```
nan spectrum filters(287:297)=despike spectrum(287:297)
```

```
 nan_spectrum_filters(352:363)=despike_spectrum(352:363)
```

```
 nan_spectrum(42:57)=!values.f_NaN
```

```
nan spectrum(147:168)=!values.f NaN
```

```
nan_spectrum(287:297)=!values.f_NaN
```

```
nan spectrum(352:363)=!values.f NaN
```

```
 oddeven_spectrum=nan_spectrum
```

```
 oddeven_spectrum_filters=nan_spectrum_filters
```

```
 for y=1, n_bands-2 do begin
```

```
 ch1=y-1
```

```
 ch2=y
```
 $ch3=y+1$ 

```
if finite(nan spectrum(ch1)) eq 0 or finite(nan spectrum(ch2)) eq 0
```

```
or finite(nan spectrum(ch3)) eq 0 then
```
begin

oddeven\_spectrum(ch2)=nan\_spectrum(ch2)

- if finite(nan\_spectrum(ch1)) ne 0 and finite(nan\_spectrum(ch2)) ne 0 then oddeven\_spectrum(ch2)=(nan\_spectrum(ch1)+nan\_spectrum(ch2))/2
- if finite(nan spectrum(ch3)) ne 0 and finite(nan spectrum(ch2)) ne 0 then oddeven\_spectrum(ch2)=(nan\_spectrum(ch3)+nan\_spectrum(ch2))/2

endif else begin

x\_linfit= [lambda\_IR(ch1),lambda\_IR(ch3)]

y linfit= [reform( nan spectrum(ch1)), reform( nan spectrum(ch3))]

coeff\_linfit=linfit(x\_linfit,y\_linfit)

vary=coeff\_linfit(0)+coeff\_linfit(1)\*lambda\_IR(ch1:ch3)

oddeven\_spectrum(ch2)=( reform(oddeven\_spectrum(ch2))+vary(1) )/2

#### endelse

if (y ge 42 and y le 57) or (y ge  $147$  and y le  $168$ )

or (y ge 287 and y le 297) or (y ge 352 and y le 363) then

#### begin

if finite(nan\_spectrum\_filters(ch1)) eq 0 or finite(nan\_spectrum\_filters(ch2)) eq

 $\Omega$ 

or finite(nan spectrum filters(ch3)) eq 0 then

begin

```
 oddeven_spectrum_filters(ch2)=nan_spectrum_filters(ch2)
```
if finite(nan spectrum filters(ch1)) ne 0 and finite(nan spectrum filters(ch2)) ne 0 then

```
oddeven spectrum(ch2)=(nan_spectrum_filters(ch1)+nan_spectrum_filters(ch2))/2
```

```
if finite(nan spectrum filters(ch3)) ne 0 and
finite(nan spectrum filters(ch2)) ne 0 then
```
oddeven\_spectrum(ch2)=(nan\_spectrum\_filters(ch3)+nan\_spectrum\_filters(ch2))/2

endif else begin

```
 x_linfit= [lambda_IR(ch1),lambda_IR(ch3)]
                    y linfit= [reform( nan spectrum filters(ch1)), reform(
nan spectrum filters(ch3))]
                    coeff_linfit=linfit(x_linfit,y_linfit)
                     vary=coeff_linfit(0)+coeff_linfit(1)*lambda_IR(ch1:ch3)
                     oddeven_spectrum_filters(ch2)=( 
reform(oddeven_spectrum_filters(ch2))+vary(1) )/2
                 endelse
          endif
     endfor
    cube_oddeven(1:n_bands-2,s,w)=oddeven_spectrum(1:n_bands-2)
    cube oddeven(0, s, w)=cube despike(0, s, w)
    cube oddeven(n bands-1,s,w)=cube despike(n bands-1,s,w)
     cube_oddeven(42:57,s,w)=oddeven_spectrum_filters(42:57)
    cube oddeven(147:168,s,w)=oddeven spectrum filters(147:168)
```
cube\_oddeven(287:297,s,w)=oddeven\_spectrum\_filters(287:297)

cube oddeven(352:363,s,w)=oddeven spectrum filters(352:363)

cube\_oddeven(nan\_index,s,w)=!values.f\_NAN

endfor

endfor

#### **; step 4: artifact removed cube calculus**

; ar matrix is the artifact matrix 432 x 256

for jj=0, n\_lines-1 do begin

```
ar qube(*,*,jj)=cube oddeven(*,*,jj)/(1+ar matrix)
```
endfor

Dropouts that may be observed in some images are due to instrument saturation. The spectral range in which these dropouts occur varies depending upon exposure duration, target topography, and incidence angle.

In the following table, the filter boundaries positions are listed.

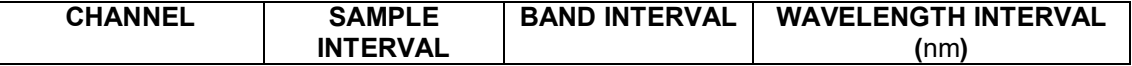

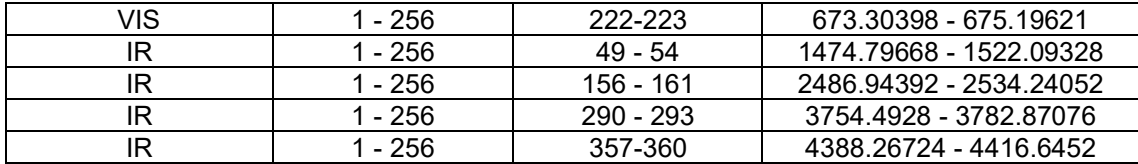

# [ VIR DETECTOR FILTERS BOUNDARIES]

The defective pixels are listed below.

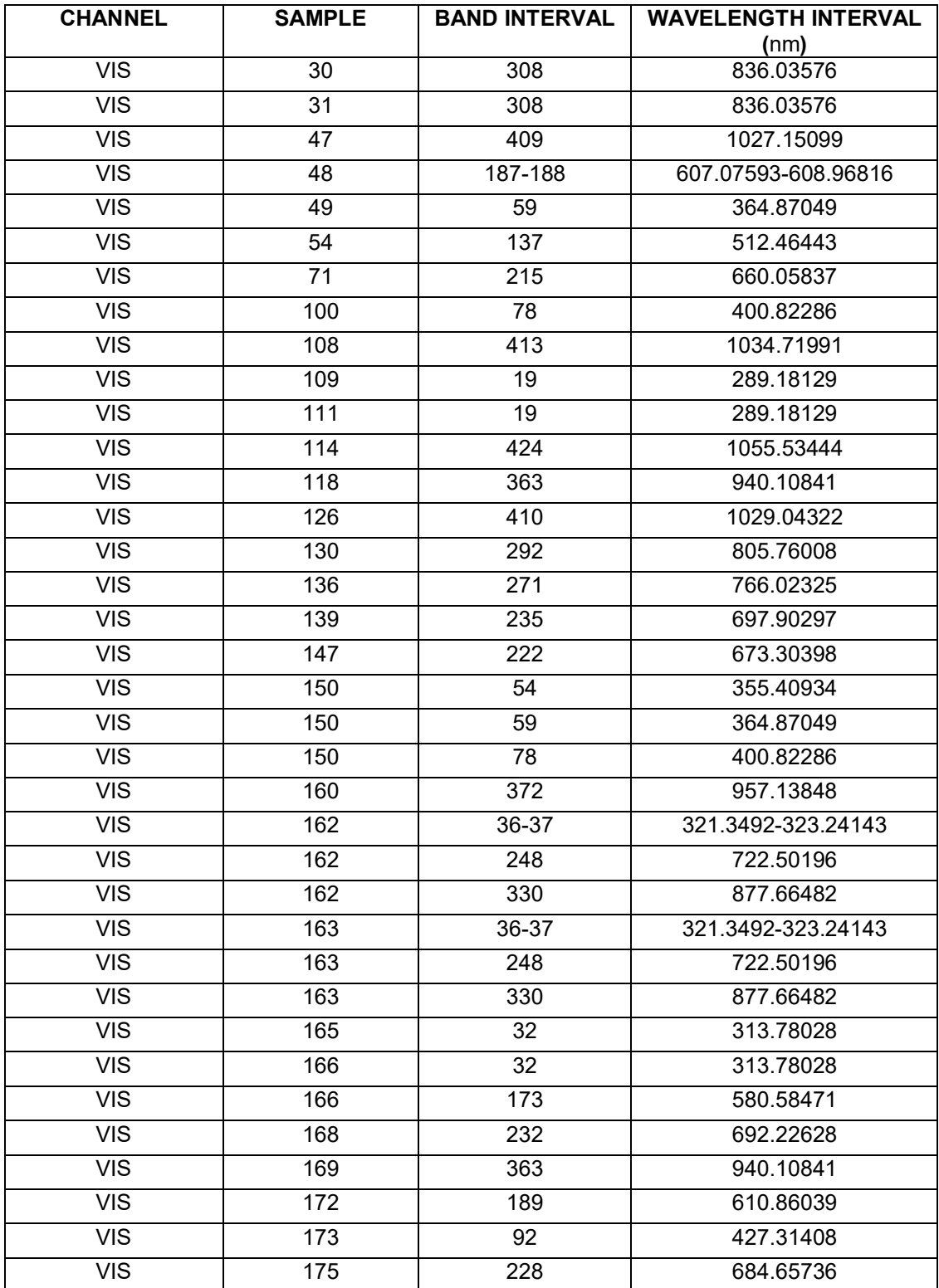

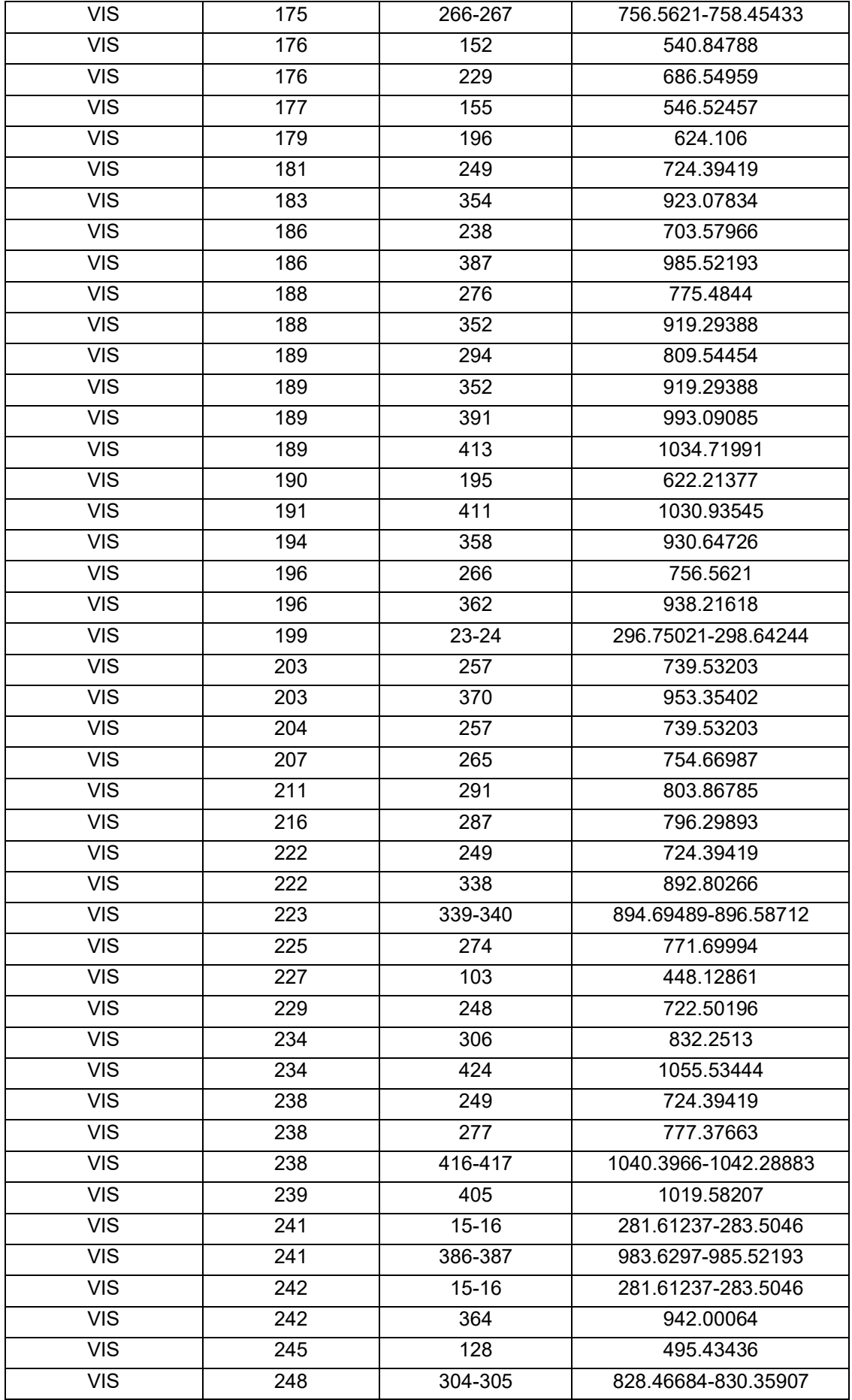

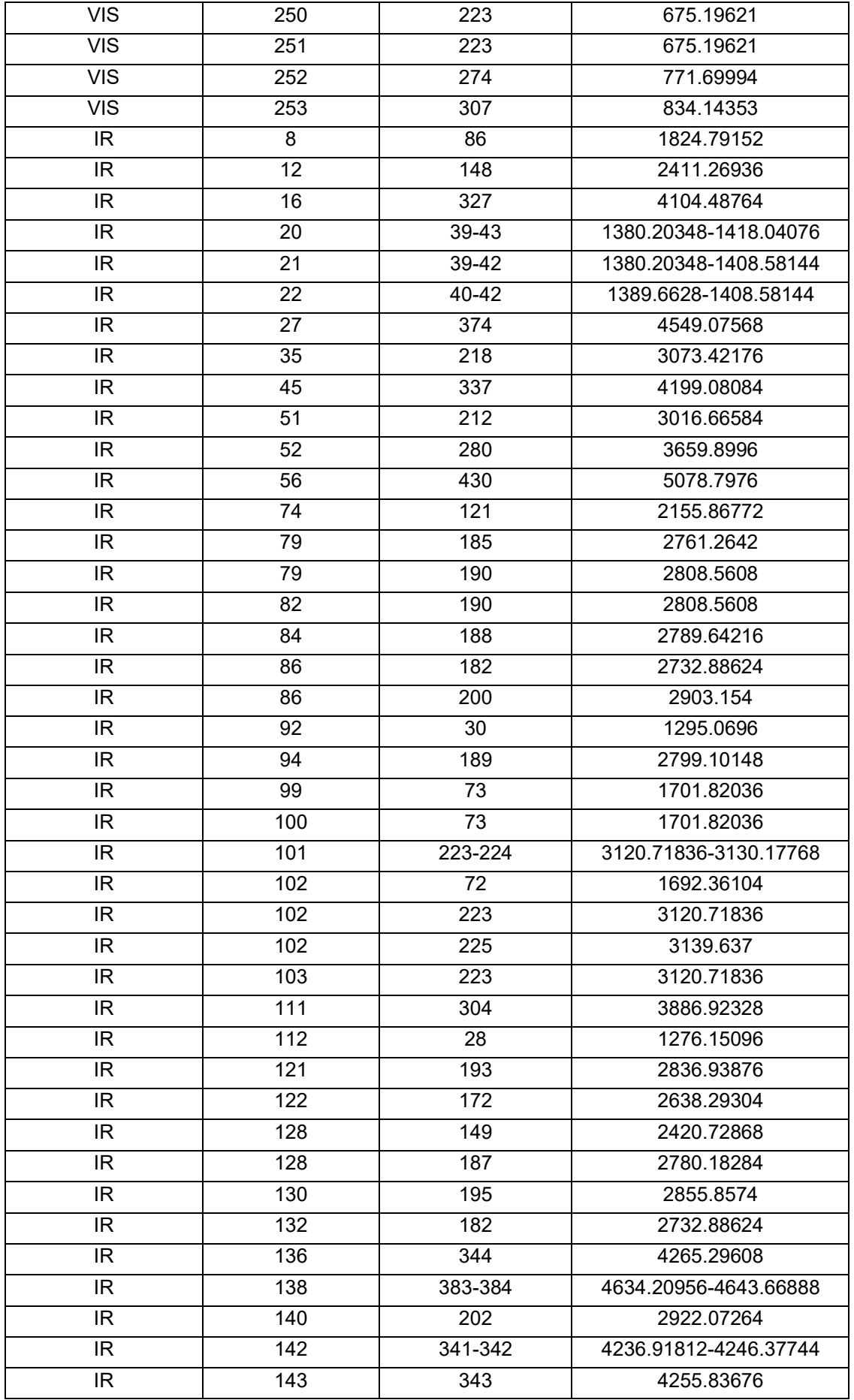

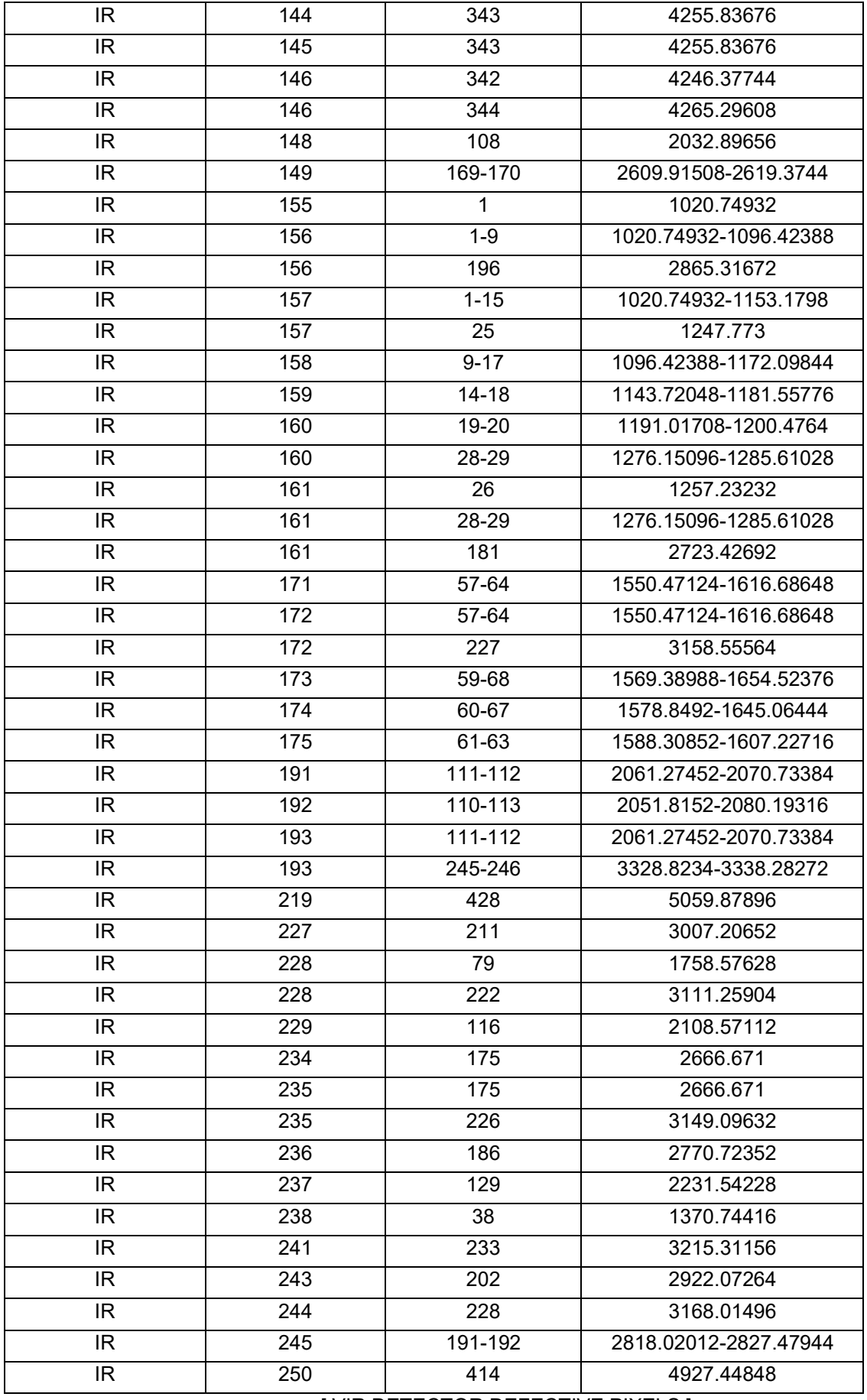

[ VIR DETECTOR DEFECTIVE PIXELS ]

Note that for the VIS detector, pixels located at these coordinates are to be considered both as filter boundaries and defective:

- sample 147, band 222
- sample 250, band 223
- sample 251, band 223

### **11. REFERENCES**

[1] E. Ammannito, PhD dissertation, Università degli studi di Padova, Centro Interdipartimentale di Studi e Attività Spaziali (CISAS), 2008. Available on line at: [http://paduaresearch.cab.unipd.it/760/1/tesi\\_online.pdf](http://paduaresearch.cab.unipd.it/760/1/tesi_online.pdf) (in Italian)

[2] E. Ammannito, G. Filacchione, A. Coradini, F. Capaccioni, G. Piccioni,M.C. De Sanctis,M. Dami, A. Barbis,

Rev. Sci. Instrum. 77, 093109 (2006)

[3] M.C. De Sanctis · A. Coradini · E. Ammannito · G. Filacchione · M.T. Capria · S. Fonte · G. Magni · A. Barbis · A. Bini · M. Dami · I. Ficai-Veltroni · G. Preti · VIR Team, 2011. The VIR Spectrometer. Space Sci Rev DOI 10.1007/s11214-010-9668-5

[4] Melchiorri, R., Piccioni, G., Mazzoni, A., 2003. Review of Scientific Instruments, vol. 74, number 8, 3796- 3801.

[5] G. Filacchione, PhD dissertation, Università degli studi di Napoli Federico II, 2006. (in Italian)

[6] G. Filacchione, E. Ammannito, A. Coradini, F. Capaccioni, G. Piccioni,M.C. De Sanctis,M. Dami, A. Barbis, Rev. Sci. Instrum. 77, 103–106 (2006)

[7] M. C. De Sanctis , J.-Ph. Combe, E. Ammannito, E. Palomba, A. Longobardo, T. B. McCord, S. Marchi, F. Capaccioni, M. T. Capria, D. W. Mittlefehldt, C. M. Pieters, J. Sunshine, F. Tosi, F. Zambon, F. Carraro, S. Fonte, A. Frigeri, G. Magni, C. A. Raymond, C. T. Russell, and D. Turrini, Detection of widespread hydrated materials on Vesta by the VIR imaging spectrometer on board the Dawn Mission, The Astrophysical Journal Letters, 758:L36 (5pp), 2012 October 20.

[8] F.G. Carrozzo A. Raponi, M. C. De Sanctis, E. Ammannito, M. Giardino, E. D'Aversa, S. Fonte, and F. Tosi, Artifacts reduction in VIR/Dawn data, Rev. Sci. Instrum., 87, Issue 12 (2016)

[9] M.T. Capria, and S. Joy, VIR Standard Data Products and Archive Volume Software Interface Specification, Planetary Data System, 2016.